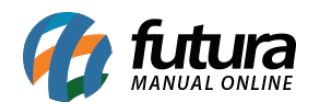

# **1 – Alteração na configuração de Preço Marketplaces**

*Caminho: Painel Administrativo > Marketplaces > Mercadolivre > Configurações / Painel Administrativo > Marketplaces > Skyhub > Configurações*

Nesta versão será possível realizar múltiplas configurações de preços nos módulos dos marketplaces, facilitando o tipo de configuração para publicar os anúncios, conforme exemplo abaixo:

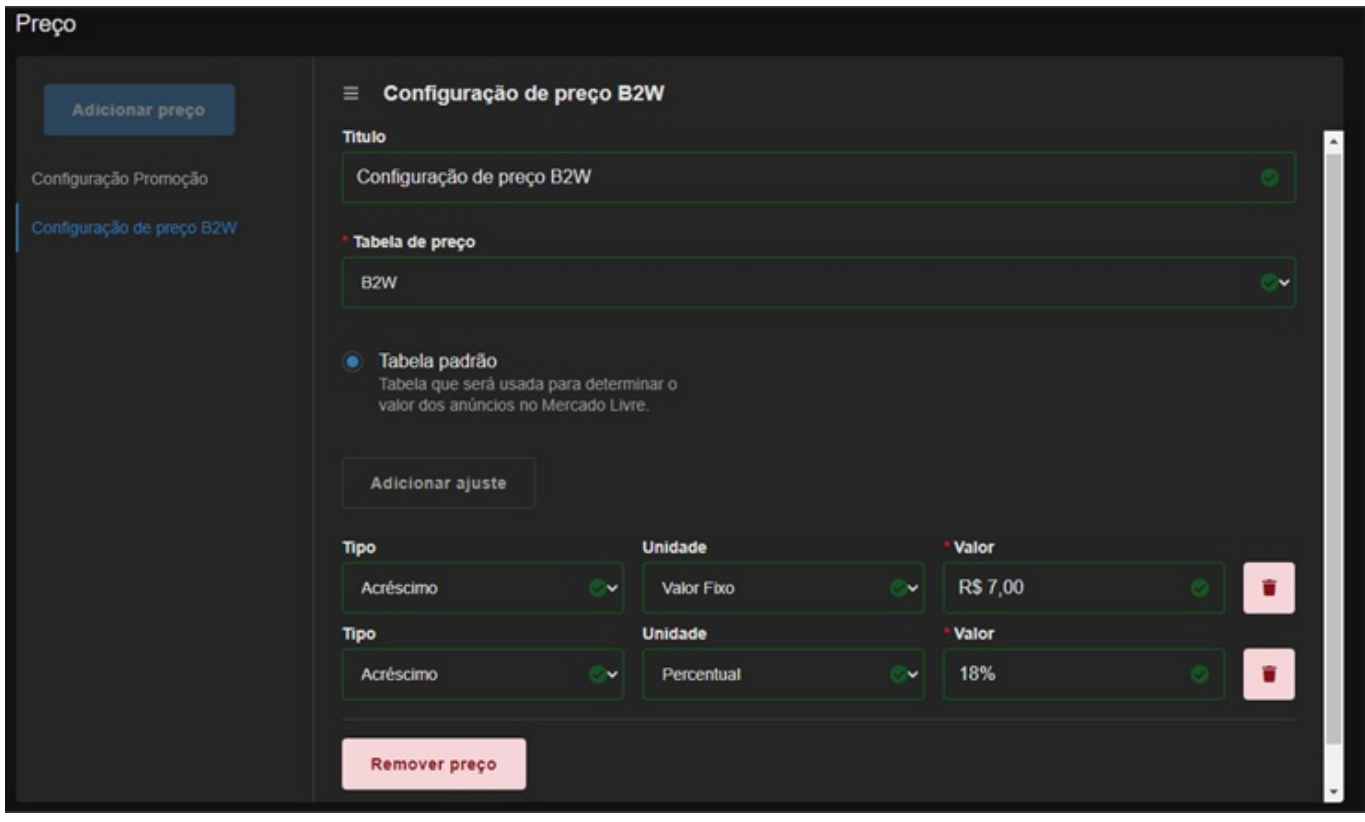

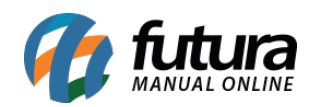

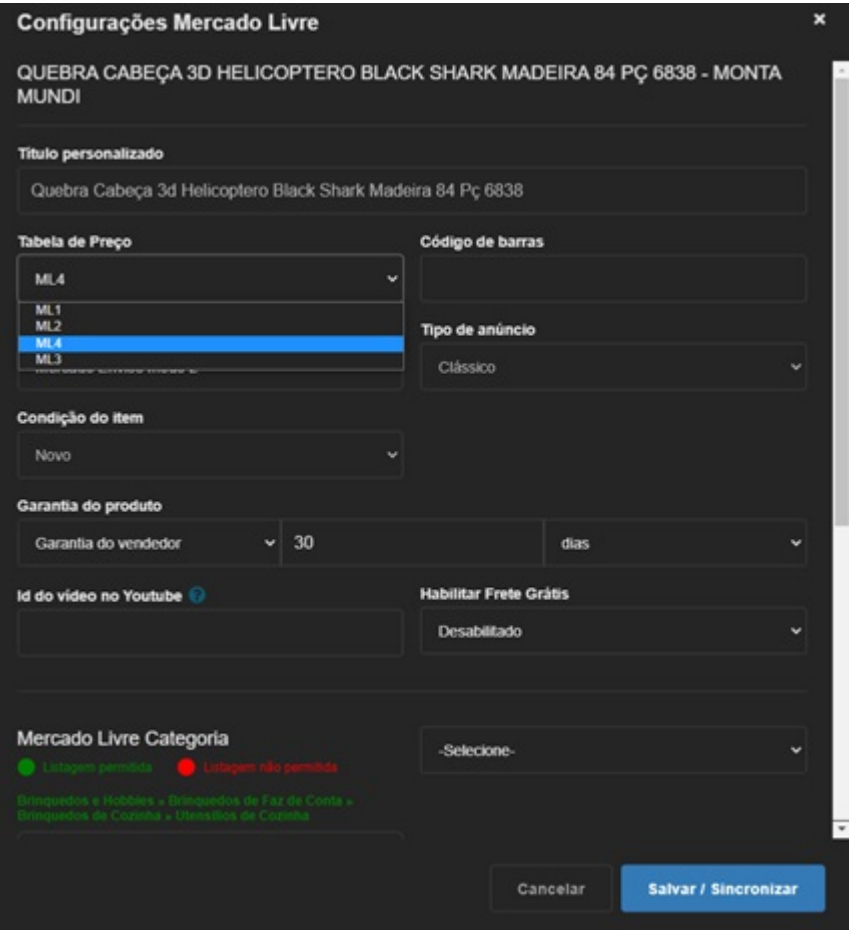

### **2 – Integração com o Catálogo do Mercado Livre**

Nesta versão será possível sincronizar um anúncio com o catálogo do Mercado Livre. Os anúncios principais compartilham algumas informações, como preço, forma de entrega, estoque, garantia e SKU com os anúncios de catálogo.

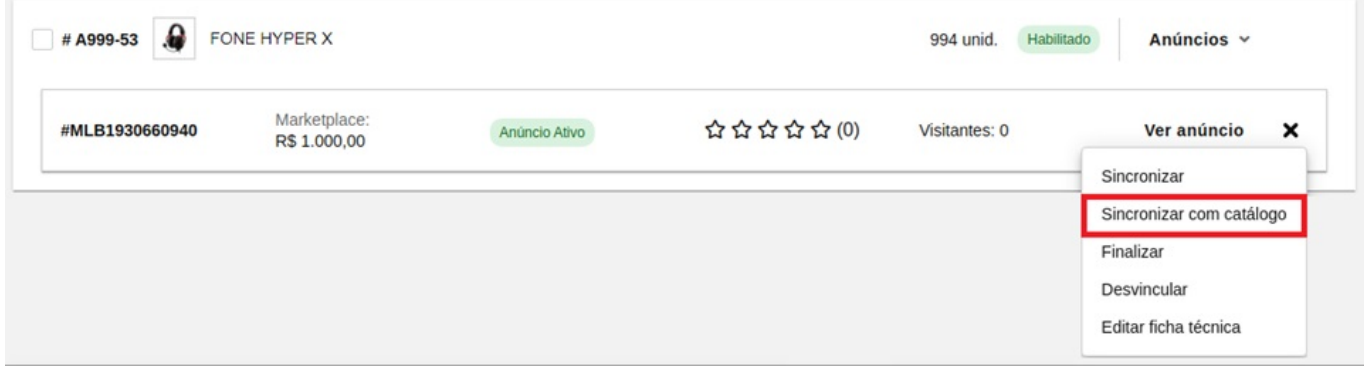

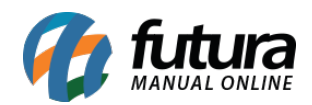

Para mais informações sobre o processo acesse o vídeo do [Mercado Livre](https://www.youtube.com/watch?v=RBBiFkEHGxU) explicando sobre anúncios de catalogo ou o [Vídeo da versão.](https://www.youtube.com/watch?v=qM6MDwc2cv0&t=2s)

#### **3 – Novo botão no modulo de pagamento**

Nos módulos de pagamento foi adicionado um novo botão para verificar se as credenciais de integração estão corretas ou não, conforme exemplo abaixo:

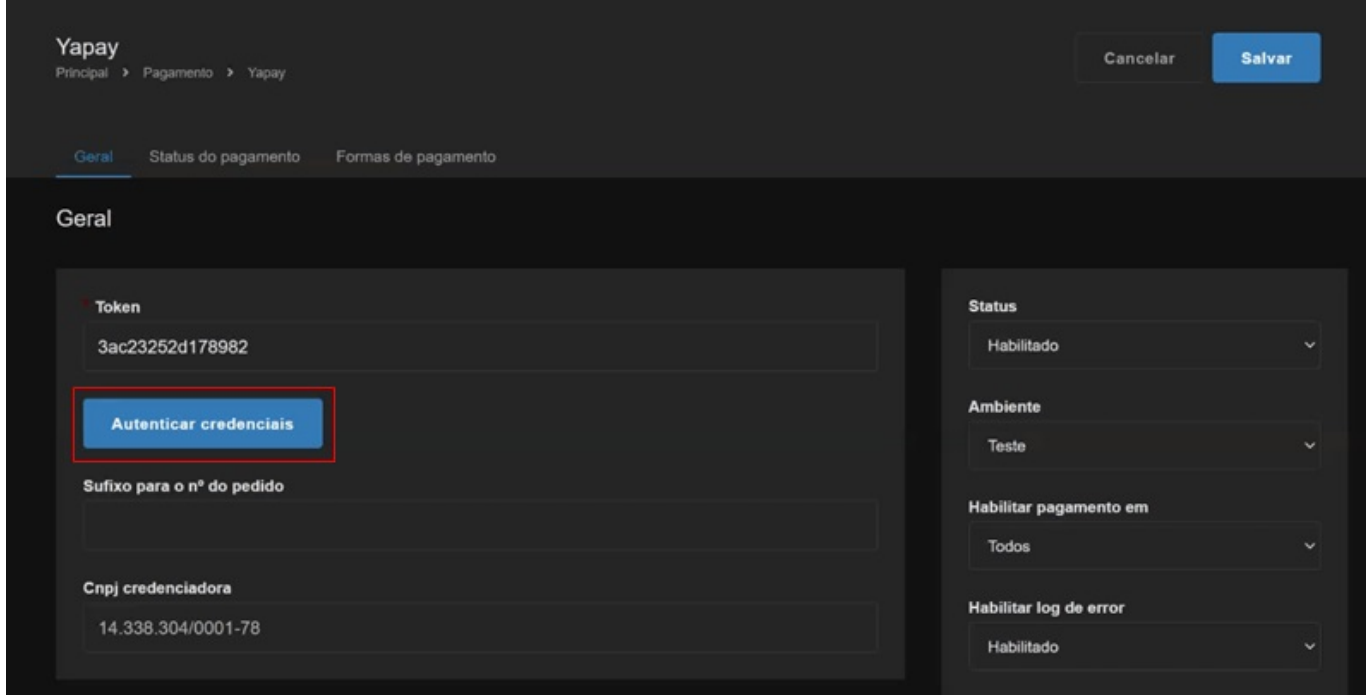

#### **4 – Segunda via do boleto da Yapay**

Nesta versão foi disponibilizada a segunda via do boleto na tela do histórico do pedido, facilitando o acesso do mesmo conforme exemplo abaixo:

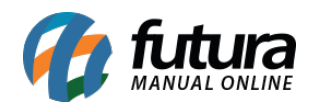

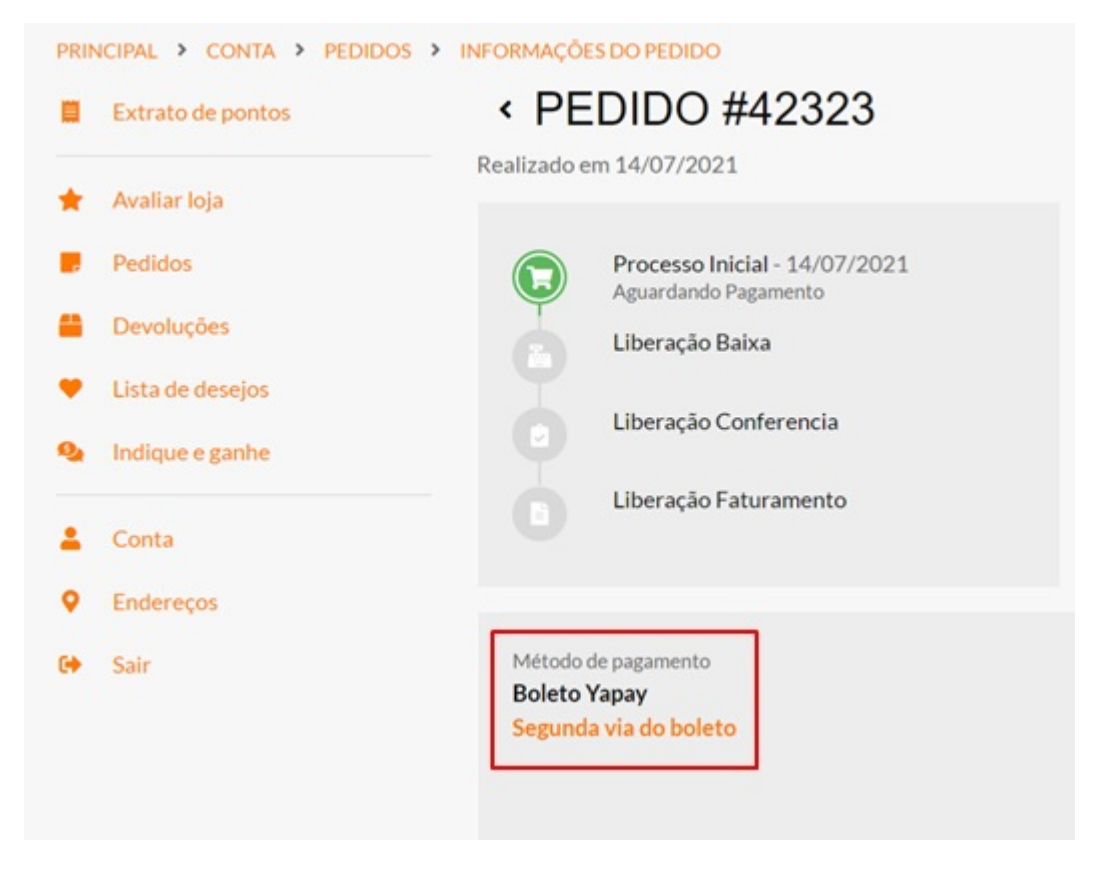

Obs: Na tela de sucesso foi acrescentada uma orientação informando onde é possível encontrar a segunda via do boleto.

## **5 – Url atualização de preço Mercado Livre**

Foi adicionado na url de atualização de estoque novas regras para que ao ser executada também atualize os produtos que tiveram alguma mudança nas configurações de preços.